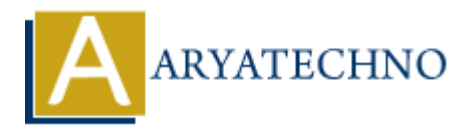

# **Laravel - Encryption**

**Topics :** [Laravel](https://www.aryatechno.com/category/20/laravel.html) **Written on** [December 25, 2023](https://www.aryatechno.com/topics/laravel-encryption)

Laravel provides a simple and convenient way to encrypt and decrypt data using the Illuminate Encryption package. This package utilizes OpenSSL for encryption and provides a clean and expressive syntax. **on December 25, 2023**<br>provides a simple and convenient way to encrypt and decrypt data using the Illuminon package. This package utilizes OpenSSL for encryption and provides a clean and<br>we syntax.<br>**Arypting Data:**<br>pt data

## **1. Encrypting Data:**

To encrypt data in Laravel, you can use the encrypt function or the encryptString method provided by the Illuminate\Encryption\Encrypter class.

#### **Using encrypt function:**

\$encrypted = encrypt('Sensitive data');

**Using encryptString method:**

use Illuminate\Encryption\Encrypter;

\$encrypter = new Encrypter(\$key, \$cipher); \$encrypted = \$encrypter->encryptString('Sensitive data');

#### **2. Decrypting Data:**

To decrypt data, you can use the decrypt function or the decryptString method.

**Using decrypt function:**

\$decrypted = decrypt(\$encrypted);

#### **Using decryptString method:**

use Illuminate\Encryption\Encrypter;

```
$encrypter = new Encrypter($key, $cipher);
$decrypted = $encrypter->decryptString($encrypted);
```
# **3. Using the Crypt Facade:**

Laravel provides a Crypt facade for convenient access to the encryption methods.

```
use Illuminate\Support\Facades\Crypt;
```
\$encrypted = Crypt::encrypt('Sensitive data'); \$decrypted = Crypt::decrypt(\$encrypted);

#### **4. Custom Encryption Configuration:**

Laravel's encryption settings can be configured in the config/app.php file. The key and cipher configuration options are particularly important for encryption. **Land Properties Source Articulary and Articulary Server Configuration:**<br>
ARRATECHING SERVITY APP\_KEY'),<br>
ARRATECHY ('APP\_KEY'),<br>  $\Gamma^* \Rightarrow 'AES-256-CEC',$ <br> **ARTIFUSE TROPYPION KEYS:**<br> **ARRATELY (APP\_KEY'),**<br> **ARRATELY ARRATELY** 

```
'key' => env('APP KEY'),
```
 $'cipher' \Rightarrow 'AES-256-CBC'$ ,

## **5. Generating Encryption Keys:**

Laravel requires a secret key for encryption. You can generate a new key using the php artisan key: generate command. This command will set the APP\_KEY in your .env file.

php artisan key:generate

#### **6. Encrypting and Decrypting Cookies:**

Laravel provides methods for encrypting and decrypting cookies.

```
use Illuminate\Support\Facades\Cookie;
```

```
// Encrypt a cookie
Cookie::queue('cookie name', encrypt('cookie value'), $minutes);
```

```
// Decrypt a cookie
$decryptedValue = decrypt(Cookie::get('cookie_name'));
```
#### **7. Encrypting Model Attributes:**

You can use the \$casts property in your Eloquent models to automatically encrypt and decrypt model attributes.

```
class User extends Model
{
     protected $casts = [
          'secret_attribute' => 'encrypt',
     ];
}
```
# **8. Encrypting Configuration Values:**

You can encrypt sensitive configuration values using the config: cache Artisan command.

php artisan config:cache

# **9. Choosing a Cipher:**

Laravel supports various encryption ciphers. The default is AES-256-CBC, but you can choose a different one in your configuration.

# **10. Encryption in Jobs and Queues:**

When working with jobs and queues, encrypted data should be serialized properly. Laravel automatically handles serialization and deserialization of encrypted data within jobs. **10. Encryption in Jobs and Queues:**<br>
When working with jobs and queues, encrypted data should be serialized properly. Laravel<br>
automatically handles serialization and descrialization of encrypted data within jobs.<br>  $\bullet$  C